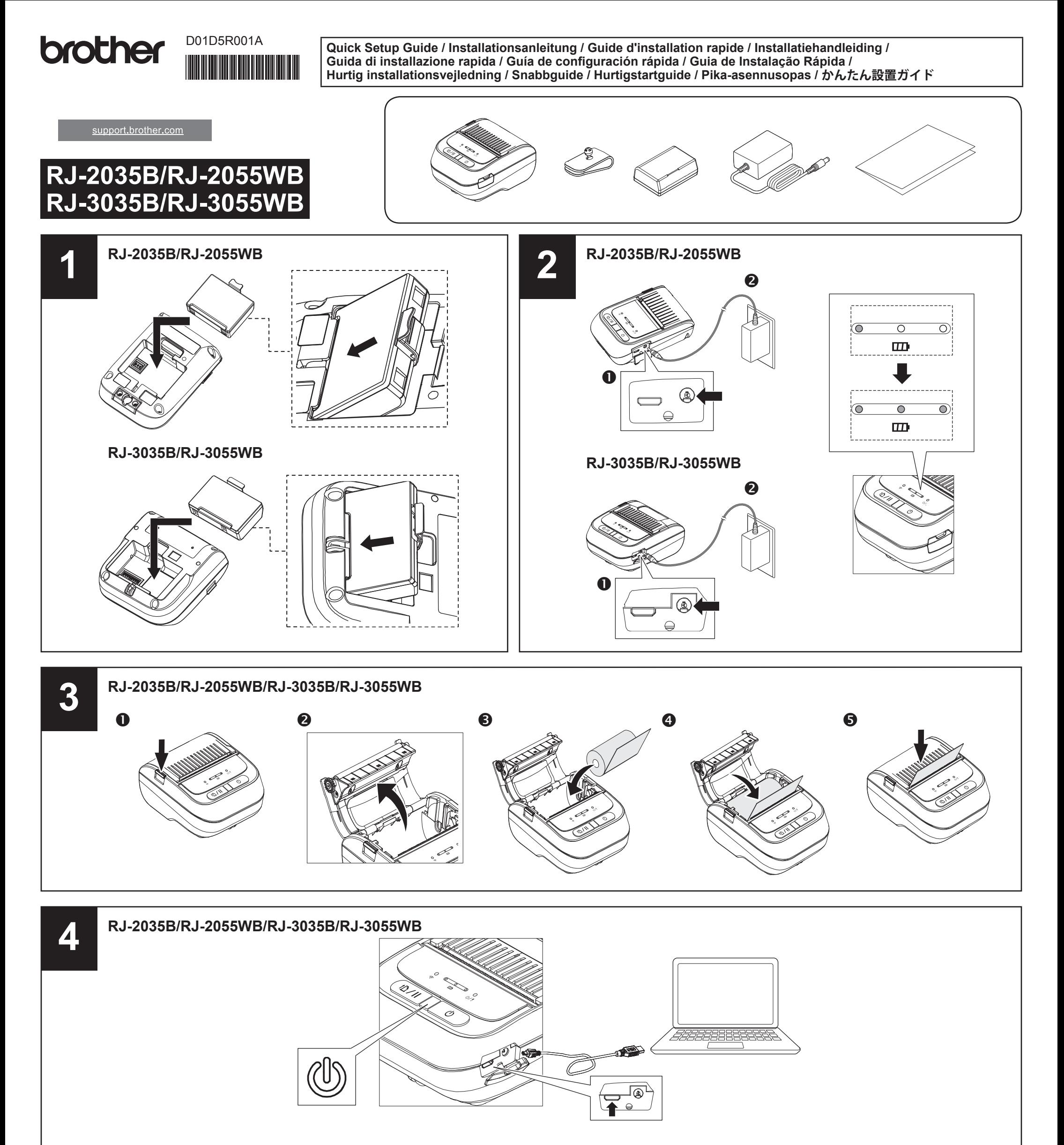

- Press and hold the Power button for four seconds to turn the printer on.
- Halten Sie die Ein/Aus-Taste vier Sekunden lang gedrückt, um den Drucker einzuschalten.
- Appuyez sur le bouton d'alimentation et maintenez-le enfoncé pendant quatre secondes pour allumer l'imprimante.
- Druk 4 seconden op de aan/uit knop om de printer aan te zetten
- Tenere premuto il pulsante Power per quattro secondi per accendere la stampante.
- Mantenga pulsado el botón de encendido durante cuatro segundos para encender la impresora.
- Prima o botão de energia durante 4 segundos para ligar a impressora.
- Tryk på og hold tænd/sluk-knappen nede i fire sekunder for at tænde printeren.
- Tryck och håll strömknappen nedtryckt i 4 sekunder för att sätta på skrivaren.
- Trykk og hold inne strømknappen i fire sekunder for å slå på skriveren.
- Paina virtanappi alas ja pidä alhaalla neljä sekuntia niin tulostin käynnistyy.
- プリンターの電源が入るまで、電源ボタンを 3 ~ 4 秒長押ししてください。

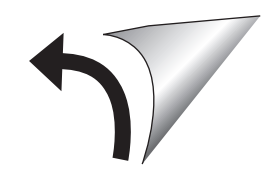

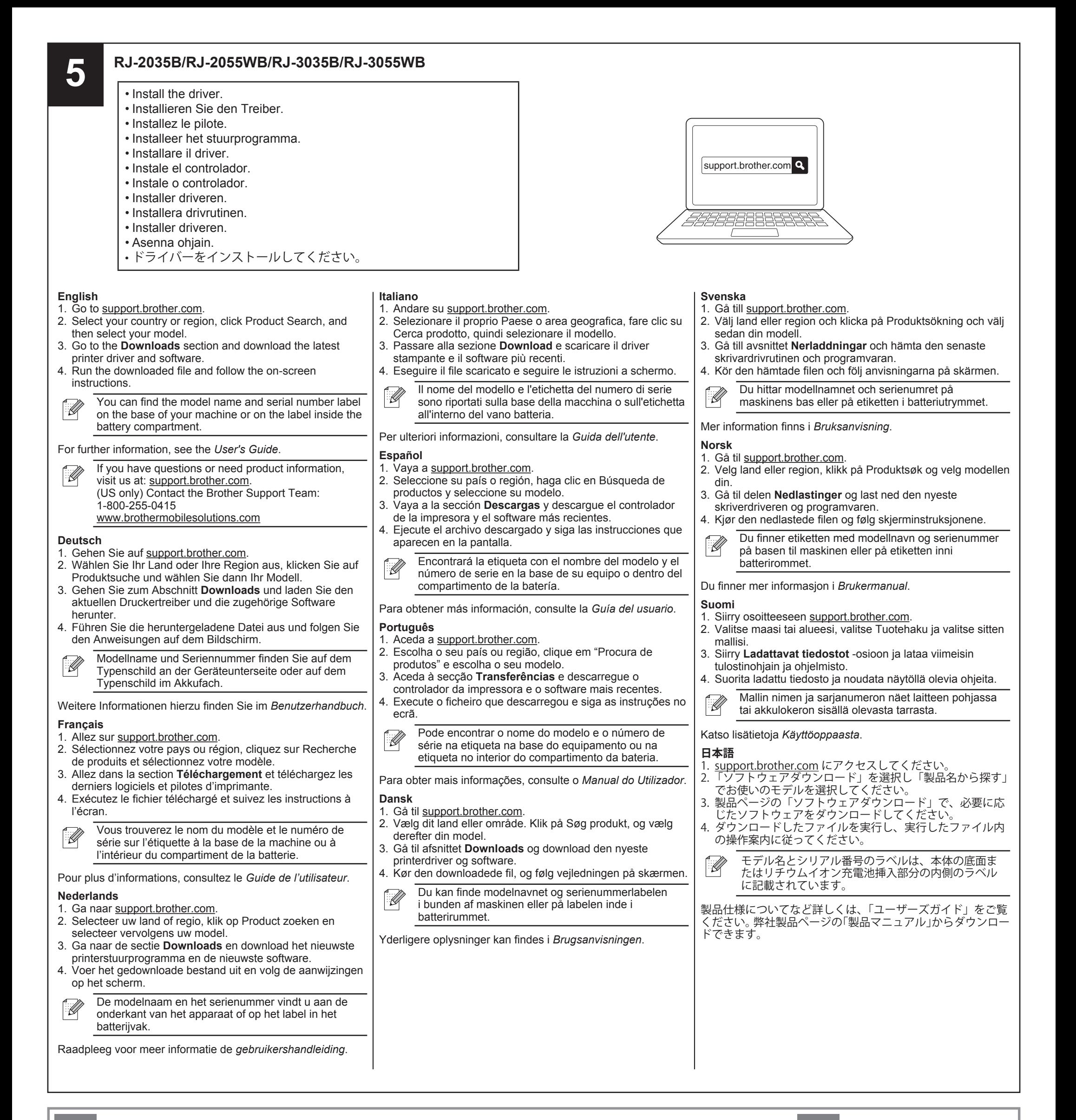

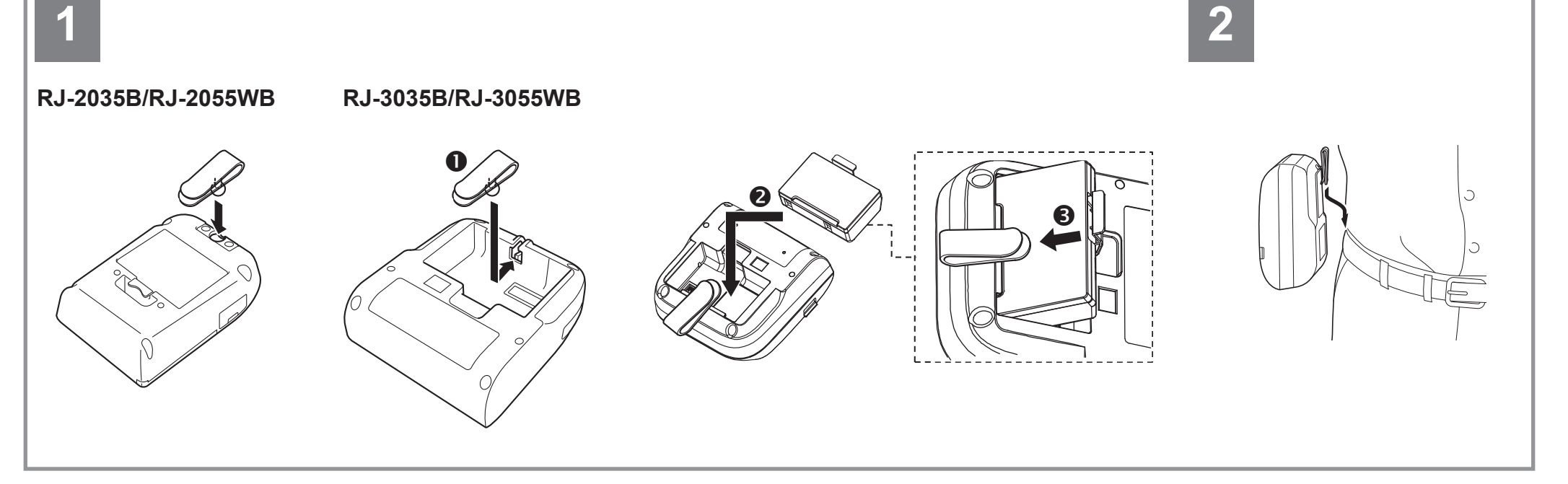